## [6 Strategies to Promote Relaxation]

**Target Audience:** Any employee at High Demand LLC who deals with stress from work expectations and need coping strategies to promote relaxation strategies for workplace situations.

#### Learning Objectives:

- 1. Identify six relaxation strategies
- 2. Apply strategies in work scenarios
- 3. Describe the steps in each relaxation strategy

## Learning Level: Knowledge

## Seat Time: 30 minutes

## Outline:

- Course Intro / Navigation / Objectives
- Workplace Scenario
- Breathing Exercises
- Visualization
- Progressive Muscle Relaxation
- Mind Body Exercises
- Nature
- Mindfulness Meditation
- Practice Activity
- Review
- Knowledge Check
- Summary
- Into to Quiz
- Assessment
- Congratulations

## Font:

Open Sans (body)

Calibri (bold; headings)

# Avatars:

Mitchell (employee)

Renita (Supervisor)

# Color Palette:

Blue 4f81bd

Teal 4bacc6

Custom Border, Titles, and logo:

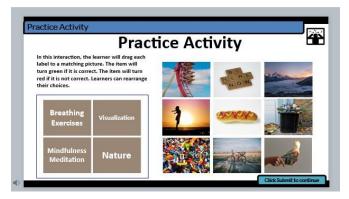

## **Global Comments:**

- All slides will have a custom top and bottom border using custom color palette with a logo in the top right corner that signals the idea of stress.
- Photographs are used as the background for the slides.
- Use Classic player in Storyline.
- Title bar (and applicable directions/subtitle bar) set on the custom top border, centered left.
- Use custom color scheme for shapes throughout, white or black font on colored background. Black font on white background.
- Text in [brackets] should not appear on the slide or be recorded in voice over (VO).
- If text in a callout is too long to display at once, fade-out/fade-in text and arrange sequentially on timeline, do not use scrolling text in callouts.
- Seek bar visible and controllable for learner on all slide layers. Menu is "free."
- Slide numbers with letters (ex. 1.8a) indicate layers for corresponding slide number
- Slide dimensions are 16:9 ratio with a slide size (1280:720).
- Track Changes is on, so please use this to make corrections.
- For Questions or Comments, please use the Comments Feature.

| Slide [1.1]                        | Menu Title: [Name]             |                                         |                                                   |  |
|------------------------------------|--------------------------------|-----------------------------------------|---------------------------------------------------|--|
| Visual / Display:                  | Slide Text:                    | Narration / Voiceover:                  | Animation / Interaction:                          |  |
| Black top border with stress icon  | [Slide Title]                  | [Narrator]                              | The Learner types in name when prompted.          |  |
| 2 bottom borders in shades of blue | Name                           | [1]. Welcome to Reducing Stress in your |                                                   |  |
| and teal.                          |                                | work environment.                       | The Learner's name will appear on the next slide. |  |
|                                    | [Slide Text]                   |                                         |                                                   |  |
| Background image:                  | <b>Reducing Stress in Your</b> | Please type your name in the box below  |                                                   |  |
| wooden desktop with coffee cup,    | Work Environment               | and then click the pen to get started.  |                                                   |  |
| notepad, and pen.                  |                                |                                         |                                                   |  |
|                                    | Please type your name          |                                         |                                                   |  |
| Course title is in bold over the   | below and click the pen        |                                         |                                                   |  |
| background image.                  | to get started.                |                                         |                                                   |  |
| E man to the state                 |                                |                                         |                                                   |  |
|                                    | [Button]                       |                                         |                                                   |  |
|                                    | type your text here            |                                         |                                                   |  |

| Slide [1.2]                                                                                                    | Menu Title: [Welcome]                                                                                             |                                                                                                    |                                                                                                    |
|----------------------------------------------------------------------------------------------------|----------------------------------------------------------------------------------------------------|----------------------------------------------------------------------------------------------------|----------------------------------------------------------------------------------------------------|
| Visual / Display:                                                                                                   | Slide Text:                                                                                                    | Narration / Voiceover:                                                                                                    | Animation / Interaction:                                                                                                    |
| Black top border with stress icon                                                                                   | [Slide Title]                                                                                                    | [Narrator]                                                                                                    | When slide begins the learner's name will appear                                                                                                    |
| 1 bottom border in shade of blue.                                                                                   | Welcome                                                                                                    | [1]. Welcome to this course on Reducing                                                                                                    | in the badge on the table.                                                                                                    |
| Background image:<br>wooden desktop with coffee cup,<br>notepad, and pen.<br>Custom Start and Navigation<br>buttons | [Slide Text]<br>Welcome<br>6 Strategies to Promote<br>Relaxation<br>[buttons]<br>Click the notepad to<br>navigate | Stress in Your Work Environment.<br>Today we will be learning about 6<br>strategies to promote Relaxation.<br>When you are ready Click the coffee cup<br>to begin! Or you can click the notepad to<br>learn how to navigate the course. | The welcome text will fade in from the bottom.<br>"6 strategies to promote relaxation" will fade in<br>from the bottom.<br>When the audio says "when you are ready, click<br>the coffee cup" the button will appear next to the<br>coffee cup. Coffee cup will have a hotspot to take<br>the learner to slide 1.5 |

| Click the coffee cup to | When the audio says "or you can click the notepad |
|-------------------------|---------------------------------------------------|
| begin                   | to learn how to navigate the course" the button   |
|                         | will appear next to the notepad. This button will |
|                         | take the learner to slide 1.3                     |

| Slide [1.3]                                                                | Menu Title: [Navigation]                          |                                                                                  |                                                                                                    |
|----------------------------------------------------------------------------|---------------------------------------------------|----------------------------------------------------------------------------------|----------------------------------------------------------------------------------------------------|
| Visual / Display:                                                          | Slide Text:                                       | Narration / Voiceover:                                                           | Animation / Interaction:                                                                             |
| Top and bottom borders are black.                                          | [Slide Title]                                     | [Narrator]                                                                       | First text box will fade in from the bottom and stay                                                 |
| Stress icon on left top corner. Blue                                       | Navigating the Course                             | [1]. During this course you will be moving                                       | for 4 seconds.                                                                                       |
| border says Navigating the Course.                                         | [Slide Text]                                      | through the slides. Let's look at the<br>buttons that you will be using.         | Second text box will appear.                                                                         |
| Background image: Desk with<br>yellow coffee cup, computer                 | Navigating the Course                             | The Seek Bar will allow the learner to see                                       | Callout arrows with text labels will fade in timed                                                   |
| monitor, plant.                                                            | During this course you will be moving through     | where they are in each slide. The seek                                           | with their reference in the audio.                                                                   |
| Large black circle with white font has <b>Navigating the course</b> on the | the slides.                                       | bar will be at the bottom of each slide.                                         | Each Arrow will have a motion path that starts at                                                    |
| left side of the slide.                                                    |                                                   | The Previous and Next buttons will allow<br>you to move forward and backwards    | the top of the slide and ends at the player button.<br>Menu- motion path is horizontal.              |
| Callout arrows with text labels point                                      | Let's look at the buttons that you will be using. | through the slides.                                                              | Resources- the motion path is diagonal starting at the bottom left corner of the slide and moving to |
| to the player features.                                                    | , .                                               | The Menu will appear on the left-hand side of the slide. The menu will allow the | the top right corner.                                                                                |
|                                                                            | [Callouts]                                        | learner to see where you are in the course. The Menu will also allow you to      | At the end of the audio, the click next to continue button will appear.                              |
| Navigating the                                                             | Seek bar                                          | move forward or backwards on slides by                                           |                                                                                                    |
| Course 6                                                                   | Previous/Next                                     | clicking on them.                                                                | The Next button will take you to slide 1.5                                                           |
|                                                                            | Menu                                              | Accessibility options are located here.                                          |                                                                                                    |
|                                                                            | Accessibility                                     | Play Pause button allows you to pause                                            |                                                                                                    |
|                                                                            | Play/Pause                                        | the slide or resume play.                                                        |                                                                                                    |
|                                                                            | Volume                                            | The Volume button will allow you to raise                                        |                                                                                                    |
|                                                                            | Replay                                            | or lower the audio sound to a level that is comfortable for you.                 |                                                                                                    |

| Resources  |                        | Click the Replay button to see the entire slide again.                                               |  |
|------------|------------------------|----------------------------------------------------------------------------------------------------|--|
| Click next | Click next to continue | Click the Resources tab to learn more about Reducing Stress.                                         |  |
|            |                        | The Submit button will be used in the quiz. This button will allow you to advance to the next slide. |  |

| Slide [1.5]                                                       | Menu Title: [Learning Obj                       | ectives]                                                                            | Objective: [1,2,3]                                                                              |
|-------------------------------------------------------------------|-------------------------------------------------|-------------------------------------------------------------------------------------|-------------------------------------------------------------------------------------------------|
| Visual / Display:                                                 | Slide Text:                                     | Narration / Voiceover:                                                              | Animation / Interaction:                                                                        |
| Top border is black. Second top                                   | [slide title]                                   | [Narrator]                                                                          | When the timeline starts on this slide, Layer A will                                            |
| border is blue with the title                                     | Learning Objectives                             | [1]. Each day we walk into work with a                                              | begin. When the timeline ends on Layer A, the                                                   |
| Learning Objectives. Stress icon in the top right corner.         | [Slide Text]                                    | list of things to do. We all have stress,<br>but we can choose to manage it in many | base layer will automatically begin.                                                            |
| Background image is a desk with                                   | Learning Objectives                             | ways.                                                                               | The background image will have a notepad that say Things to Do today test. This will appear and |
| keyboard, coffee cup, pens,<br>magnifying glass and notebook. The | Each day we walk into<br>work with a list of    | By the time you finish this course, you will be able to:                            | then leave before the first text box flies in.                                                  |
| notebook says Things to do today.                                 | things to do. We all<br>have stress, but we can |                                                                                     | Text box 2 flies in from the left and lands at the top                                          |
| This image is translucent.                                        | choose to manage it in                          | Identify 6 relaxation strategies                                                    | of the slide centered under the border "Each Day we walk into work."                            |
| Each text box is a pale tan color with a black outline.           | many ways.<br>By the time you finish            | Apply relaxation strategies in work<br>scenarios                                    | This text box 3 will disappear before the next text                                             |
| Click Next to continue will be teal                               | this course, you will be<br>able to:            | Describe the steps in each relaxation                                               | box fades in from the left and lands on the right/center of the slide.                          |
| with a black outline.                                             | Identify 6 relaxation                           | strategy                                                                            | Learning Objectives text will fade in and out timed                                             |
|                                                                   | strategies                                      | Click Next to continue                                                              | with the VO.                                                                                    |
|                                                                   | Apply relaxation<br>strategies in work          |                                                                                     | Click Next to continue will appear at the end of the timeline.                                  |
|                                                                   | scenarios                                       |                                                                                     | The Next button will take you to slide 1.4                                                      |
|                                                                   | Describe the steps in                           |                                                                                     |                                                                                                 |
|                                                                   | each relaxation strategy                        |                                                                                     |                                                                                                 |
|                                                                   |                                                 |                                                                                     |                                                                                                 |

| Click Next to continue |  |
|------------------------|--|

| Slide [1.5A]                                                                                                    | Menu Title: [Layer A]                                                                                                    |                                                                |                                                                                                 |
|----------------------------------------------------------------------------------------------------|----------------------------------------------------------------------------------------------------|----------------------------------------------------------------|-------------------------------------------------------------------------------------------------|
| Visual / Display:                                                                                                    | Slide Text:                                                                                                    | Narration / Voiceover:                                         | Animation / Interaction:                                                                        |
| Top and bottom border are black.                                                                                                    | [Slide Title]                                                                                                    | [Renita]                                                       | The callout text will be displayed on the slide                                                 |
| Stress icon is in the top righthand                                                                                                    | Learning Objectives                                                                                                    | [1] Hi Mitchell,                                               | timed with the VO audio.                                                                        |
| corner.<br>Casual office setting                                                                                                    | [Slide Text]<br>[Renita callout]<br><b>Hi Mitchell,</b>                                                                                                    | How is your day going?<br>[Mitchell]                           | Slide begins with Mitchell moving along a motion path from the right. Renita is moving along a  |
| The slide begins with a background image of a conference room, with                                                                                                    | How is your day going?                                                                                                    | [2] Hi Renita,<br>Busy day. My list of things to do is long. I | motion path from the left.                                                                      |
| table, chairs and workspace.<br>Mitchell enters from the right and<br>faces the learner, while Renita                                                                                                   | [Mitchell callout]<br>Hi Renita,<br>Busy day. My list of                                                                                                    | am not sure what to do first.<br>I am so stressed out.         | Callout shapes track their conversation, with slide text fading in and out timed with the VO.   |
| enters from the left and faces<br>Mitchell.                                                                                                    | things to do is long. I am<br>not sure what to do<br>first. I am so stressed                                                                                                | [Renita]<br>[3] Mitchell, I have some ideas to show<br>you     | The Next button will be hidden on this slide.<br>When the timeline ends on this layer, the base |
| Callout shapes track Mitchell's thoughts and their conversation on the screen.                                                                                                    | out.                                                                                                    |                                                                | layer of the slide starts.                                                                      |
| As Mitchell and Renita converse,<br>the callout shape will remain<br>between them.<br>Mitchell's avatar has 2 poses:<br>thinking and upset/hands up in the<br>air.<br>Mitchell changes from thinking to | [Renita callout]<br>Mitchell, I have worked<br>here for 10 years. I have<br>learned several<br>strategies for managing<br>stress during the work<br>day. Let me show<br>you |                                                                |                                                                                                 |
| upset after his second callout<br>shape.<br>Renita's avatar has 1 pose:<br>walking/happy/ with finger pointing<br>at Mitchell.                                                                          |                                                                                                    |                                                                |                                                                                                 |

|--|

| Slide [1.4] Menu Title: [Workplace Scenario] |                                                                                                    |                                                                                                    |  |  |
|----------------------------------------------|----------------------------------------------------------------------------------------------------|----------------------------------------------------------------------------------------------------|--|--|
| Slide Text:                                  | Narration / Voiceover:                                                                                                    | Animation / Interaction:                                                                                                    |  |  |
| [Slide Title]                                | [Renita]                                                                                                    | The slide begins with Renita's 1 <sup>st</sup> avatar saying "hi I                                                                                                    |  |  |
| Learning Objectives                          | [1] Some days I struggle with stress                                                                                                    | am Renita".                                                                                                    |  |  |
|                                              | during my workday. I can still feel anxious                                                                                                    | Renita's changes to 2 <sup>nd</sup> avatar on the words "some                                                                                                    |  |  |
| [Slide Text]                                 | and stressed after I get home.                                                                                                    | days."                                                                                                    |  |  |
| Learning Objectives                          | I have tried many things to relieve my                                                                                                    |                                                                                                    |  |  |
|                                              | stress. Let me show you 6 techniques                                                                                                    | VO and Text boxes are timed to match.                                                                                                    |  |  |
| Some days I struggle                         | that really work!                                                                                                    |                                                                                                    |  |  |
| with stress during my                        |                                                                                                    | Renita's 3 <sup>rd</sup> avatar changes when the Text box 1                                                                                                    |  |  |
| workday. I can still feel                    |                                                                                                    | disappears.                                                                                                    |  |  |
| anxious and stressed                         |                                                                                                    |                                                                                                    |  |  |
| after I get home.                            |                                                                                                    | At the end of the timeline Click Next to continue                                                                                                    |  |  |
|                                              |                                                                                                    | appears.                                                                                                    |  |  |
|                                              |                                                                                                    |                                                                                                    |  |  |
| -                                            |                                                                                                    | The Next button will take you to slide 2.1                                                                                                    |  |  |
| -                                            |                                                                                                    |                                                                                                    |  |  |
| • •                                          |                                                                                                    |                                                                                                    |  |  |
| work!                                        |                                                                                                    |                                                                                                    |  |  |
|                                              |                                                                                                    |                                                                                                    |  |  |
| Click Next to continue                       |                                                                                                    |                                                                                                    |  |  |
|                                              |                                                                                                    |                                                                                                    |  |  |
|                                              |                                                                                                    |                                                                                                    |  |  |
|                                              |                                                                                                    |                                                                                                    |  |  |
|                                              | Slide Text:<br>[Slide Title]<br>Learning Objectives<br>[Slide Text]<br>Learning Objectives<br>Some days I struggle<br>with stress during my<br>workday. I can still feel<br>anxious and stressed<br>after I get home.<br>I have tried many things<br>to relieve my stress. Let<br>me show you 6<br>strategies that really<br>work! | Slide Text:Narration / Voiceover:[Slide Title][Renita]Learning Objectives[1] Some days I struggle with stress<br>during my workday. I can still feel anxious<br>and stressed after I get home.[Slide Text]I have tried many things to relieve my<br>stress. Let me show you 6 techniquesSome days I struggle<br>with stress during my<br>workday. I can still feel<br>anxious and stressed<br>after I get home.I have tried many things<br>to relieve my stress. Let<br>me show you 6<br>strategies that really<br>work! |  |  |

| Slide [2.1]       | Menu Title: [6 Strategies to Relax] |                        | Objective: [1]           |
|-------------------|-------------------------------------|------------------------|--------------------------|
| Visual / Display: | Slide Text:                         | Narration / Voiceover: | Animation / Interaction: |

| Custom black top and bottom                           | [Slide Title]                 | [Renita]                                   | The Next button is hidden at the beginning of the                                                                  |
|-------------------------------------------------------|-------------------------------|--------------------------------------------|----------------------------------------------------------------------------------------------------|
| border and stress icon in the top                     | 6 Strategies to Relax         | [1] Today you will learn six strategies to | timeline.                                                                                                    |
| righthand corner.                                     |                               | relax while you are at work.               |                                                                                                    |
|                                                       | [Slide Text]                  | Each strategy can be used whenever you     | Learner chooses a parallelogram to learn more.                                                                     |
| Background image is of a young                        | <b>Click Here to continue</b> | need it.                                   | After each parallelogram is selected it will turn                                                                  |
| woman laying horizontally on a rock                   |                               | Click the tabs to learn more.              | grey.                                                                                                    |
| with the ocean behind her.                            |                               |                                            | The learner can choose the parallelograms in any order but needs to visit all six.                                 |
| There are 6 parallelograms overtop                    |                               |                                            | The audio on the base layer will only play once.                                                                   |
| of this image in shade of light blue.                 |                               |                                            |                                                                                                    |
| Parallelograms are translucent at                     |                               |                                            |                                                                                                    |
| different levels                                      |                               |                                            | When all parallelograms are visited, the Click here                                                                |
| (60,50,40,30,20,15%).                                 |                               |                                            | to continue will appear.                                                                                           |
| Each parallelogram has a relevant icon at the bottom. |                               |                                            | After the learner chooses a parallelogram, the<br>learner will be taken to a new slide in a branching<br>scenario. |
|                                                       |                               |                                            | Breathing- will go to slide 2.2                                                                                    |
| · · · · · · · · · · · · · · · · · · ·                 |                               |                                            | Visualization- will go to slide e2.3                                                                               |
|                                                       |                               |                                            | Progressive Muscle Relaxation- will go to slide 2.4                                                                |
|                                                       |                               |                                            | Mind Body- will go to slide 2.5                                                                                    |
|                                                       |                               |                                            | Nature- will go to slide 2.5                                                                                       |
|                                                       |                               |                                            | Mindfulness Meditation- will go to slide 2.6                                                                       |
|                                                       |                               |                                            | When all layers are Visited, the Next button will go to slide 2.8                                                  |

| Slide [2.1A]                        | Menu Title: [Tab 1]   |                                         | Objective: [1]                                     |
|-------------------------------------|-----------------------|-----------------------------------------|----------------------------------------------------|
| Visual / Display:                   | Slide Text:           | Narration / Voiceover:                  | Animation / Interaction:                           |
| Custom black top and bottom         | [Slide Title]         | [Narrator]                              | When the timeline starts on this layer, 5 of the   |
| border and stress icon in the top   | Breathing             | [1]. Breathing                          | parallelograms will slide to the right.            |
| righthand corner.                   |                       |                                         |                                                    |
|                                     | [Slide Text]          | We breathe rapidly when we are          | A text box 1 will fade in and will be timed to the |
| Background image is of a young      | Breathing             | stressed. We want our breath to be slow | VO.                                                |
| woman laying horizontally on a rock |                       | and deeper to relax.                    |                                                    |
| with the ocean behind her.          | We breathe rapidly    |                                         | Text box 2 will fade in ad be timed to the VO.     |
|                                     | when we are stressed. | Click the button to try a Breathing     |                                                    |
|                                     | We want our breath to | Exercise.                               |                                                    |

| There are 6 parallelograms overtop    | be slow and deeper to     | When the learner clicks the button, they will go to |
|---------------------------------------|---------------------------|-----------------------------------------------------|
| of this image in shade of light blue. | relax.                    | slide 2.2                                           |
| Parallelograms are translucent at     |                           |                                                     |
| different levels (60,50,40,30,20,15). | [button]                  |                                                     |
|                                       | Click the button to try a |                                                     |
| Each parallelogram has a relevant     | Breathing Exercise.       |                                                     |
| icon at the bottom.                   |                           |                                                     |
|                                       |                           |                                                     |

| Slide [2.1B]                          | Menu Title: [Tab 2]        |                                          | Objective: [1]                                      |
|---------------------------------------|----------------------------|------------------------------------------|-----------------------------------------------------|
| Visual / Display:                     | Slide Text:                | Narration / Voiceover:                   | Animation / Interaction:                            |
| Custom black top and bottom           | [Slide Title]              | [Narrator]                               | When the timeline starts on this layer, 4 of the    |
| border and stress icon in the top     | Visualization              | [1]. Visualization                       | parallelograms will slide to the right.             |
| righthand corner.                     | [Slide Text]               |                                          | A text box 1 will fade in and will be timed to the  |
|                                       | Visualization              | Imagining a peaceful scenario can        | VO.                                                 |
| Background image is of a young        |                            | produce feeling of relaxation.           |                                                     |
| woman laying horizontally on a rock   | Imagining a peaceful       |                                          | Text box 2 will fade in ad be timed to the VO.      |
| with the ocean behind her.            | scenario can produce       | Click this button to try a Visualization |                                                     |
|                                       | feeling of relaxation.     | Exercise.                                | When the learner clicks the button, they will go to |
| There are 6 parallelograms overtop    |                            |                                          | slide 2.3                                           |
| of this image in shade of light blue. | [button]                   |                                          |                                                     |
| Parallelograms are translucent at     | Click this button to try a |                                          |                                                     |
| different levels (60,50,40,30,20,15). | Visualization Exercise.    |                                          |                                                     |
|                                       |                            |                                          |                                                     |
| Each parallelogram has a relevant     |                            |                                          |                                                     |
| icon at the bottom.                   |                            |                                          |                                                     |

| Slide [2.1C]                        | Menu Title: [Tab 3] |                                           | Objective: [1]                                     |
|-------------------------------------|---------------------|-------------------------------------------|----------------------------------------------------|
| Visual / Display:                   | Slide Text:         | Narration / Voiceover:                    | Animation / Interaction:                           |
| Custom black top and bottom         | [Slide Title]       | [Narrator]                                | When the timeline starts on this layer, 3 of the   |
| border and stress icon in the top   | Progressive Muscle  | [1]. Progressive Muscle Relaxation        | parallelograms will slide to the right.            |
| righthand corner.                   | Relaxation          | Progressive Muscle Relaxation is tensing  |                                                    |
|                                     |                     | and relaxing a different group of muscles | A text box 1 will fade in and will be timed to the |
| Background image is of a young      | [Slide Text]        | in the body.                              | VO.                                                |
| woman laying horizontally on a rock | Progressive Muscle  |                                           |                                                    |
| with the ocean behind her.          | Relaxation          |                                           | Text box 2 will fade in ad be timed to the VO.     |
|                                     |                     | Click this button to try a Progressive    |                                                    |
|                                     |                     | Muscle Exercise.                          |                                                    |

| There are 6 parallelograms overtop    | Progressive Muscle         | When the learner clicks the button, they will go to |
|---------------------------------------|----------------------------|-----------------------------------------------------|
| of this image in shade of light blue. | Relaxation is tensing      | slide 2.4                                           |
| Parallelograms are translucent at     | and relaxing a different   |                                                     |
| different levels (60,50,40,30,20,15). | group of muscles in the    |                                                     |
|                                       | body.                      |                                                     |
| Each parallelogram has a relevant     | -                          |                                                     |
| icon at the bottom.                   | [button]                   |                                                     |
|                                       | Click this button to try a |                                                     |
|                                       | Progressive Muscle         |                                                     |
|                                       | Exercise.                  |                                                     |

| Slide [2.1D]                                                                                                    | Menu Title: [Tab 4]                                                                            |                                                                          | Objective: [1]                                                |
|----------------------------------------------------------------------------------------------------|------------------------------------------------------------------------------------------------|--------------------------------------------------------------------------|---------------------------------------------------------------|
| Visual / Display:                                                                                                    | Slide Text:                                                                                    | Narration / Voiceover:                                                   | Animation / Interaction:                                      |
| Custom black top and bottom                                                                                                    | [Slide Title]                                                                                  | [Narrator]                                                               | When the timeline starts on this layer, 2 of the              |
| border and stress icon in the top righthand corner.                                                                                                    | Mind Body Exercises                                                                            | [1]. Mind Body Exercises                                                 | parallelograms will slide to the right.                       |
|                                                                                                    | [Slide Text]                                                                                   | Mind Body Exercises are activities that                                  | A text box 1 will fade in and will be timed to the            |
| Background image is of a young woman laying horizontally on a rock                                                                                        | Mind Body Exercises                                                                            | will focus on Posture, Movement,<br>Breathing and Mindfulness practices. | VO.                                                           |
| with the ocean behind her.                                                                                                    |                                                                                                |                                                                          | Text box 2 will fade in ad be timed to the VO.                |
|                                                                                                    | Mind Body Exercises are                                                                        | Click this button to try a Mind Body                                     |                                                               |
| There are 6 parallelograms overtop<br>of this image in shade of light blue.<br>Parallelograms are translucent at<br>different levels (60,50,40,30,20,15). | activities that will focus<br>on Posture, Movement,<br>Breathing and<br>Mindfulness practices. | Exercise.                                                                | When the learner clicks the button, they will go to slide 2.5 |
| Each parallelogram has a relevant icon at the bottom.                                                                                                    | [button]<br>Click this button to try a<br>Mind Body Exercise.                                  |                                                                          |                                                               |

| Slide [2.1E]      | Menu Title: [Tab 5] |                        | Objective: [1]           |
|-------------------|---------------------|------------------------|--------------------------|
| Visual / Display: | Slide Text:         | Narration / Voiceover: | Animation / Interaction: |

| Custom black top and bottom                                        | [Slide Title]              | [Narrator]                                  | When the timeline starts on this layer, 1 of the    |
|--------------------------------------------------------------------|----------------------------|---------------------------------------------|-----------------------------------------------------|
| border and stress icon in the top                                  | Being in Nature            | [1]. Being in Nature                        | parallelograms will slide to the right.             |
| righthand corner.                                                  |                            |                                             |                                                     |
|                                                                    | [Slide Text]               | Being in Nature helps boost your feelings   | A text box 1 will fade in and will be timed to the  |
| Background image is of a young woman laying horizontally on a rock | Being in Nature            | of wellbeing.                               | VO.                                                 |
| with the ocean behind her.                                         | Being in Nature helps      |                                             | Text box 2 will fade in ad be timed to the VO.      |
|                                                                    | boost your feelings of     | Click this button to try a Nature exercise. |                                                     |
| There are 6 parallelograms overtop                                 | wellbeing.                 |                                             | When the learner clicks the button, they will go to |
| of this image in shade of light blue.                              |                            |                                             | slide 2.6                                           |
| Parallelograms are translucent at                                  | [button]                   |                                             |                                                     |
| different levels (60,50,40,30,20,15).                              | Click this button to try a |                                             |                                                     |
|                                                                    | Nature exercise.           |                                             |                                                     |
| Each parallelogram has a relevant                                  |                            |                                             |                                                     |
| icon at the bottom.                                                |                            |                                             |                                                     |

| Slide [2.1F]                          | Menu Title: [Tab 6]        |                                            | Objective: [1]                                      |
|---------------------------------------|----------------------------|--------------------------------------------|-----------------------------------------------------|
| Visual / Display:                     | Slide Text:                | Narration / Voiceover:                     | Animation / Interaction:                            |
| Custom black top and bottom           | [Slide Title]              | [Narrator]                                 | When the timeline starts on this layer, none of the |
| border and stress icon in the top     | Mindful Meditation         |                                            | parallelograms will slide to the right.             |
| righthand corner.                     |                            | [1]. Mindful Meditation                    |                                                     |
|                                       | [Slide Text]               |                                            | A text box 1 will fade in and will be timed to the  |
| Background image is of a young        | Mindful Meditation         | Being mentally present during an activity. | VO.                                                 |
| woman laying horizontally on a rock   |                            |                                            |                                                     |
| with the ocean behind her.            | Being mentally present     | Click this button to try a Mindfulness     | Text box 2 will fade in ad be timed to the VO.      |
|                                       | during an activity.        | Exercise.                                  |                                                     |
| There are 6 parallelograms overtop    |                            |                                            | When the learner clicks the button, they will go to |
| of this image in shade of light blue. | [button]                   |                                            | slide 2.7                                           |
| Parallelograms are translucent at     | Click this button to try a |                                            |                                                     |
| different levels (60,50,40,30,20,15). | Mindfulness Exercise.      |                                            |                                                     |
|                                       |                            |                                            |                                                     |
| Each parallelogram has a relevant     |                            |                                            |                                                     |
| icon at the bottom.                   |                            |                                            |                                                     |

| Slide [2.1G]                                                                                                    | Menu Title: [Workplace Scenario]                                                                                           |                                                                                                   |                                                                                                    |  |
|----------------------------------------------------------------------------------------------------|----------------------------------------------------------------------------------------------------|---------------------------------------------------------------------------------------------------|----------------------------------------------------------------------------------------------------|--|
| Visual / Display:                                                                                                    | Slide Text:                                                                                                    | Narration / Voiceover:                                                                            | Animation / Interaction:                                                                                                    |  |
| Custom black top and bottom<br>borders. Stress icon in the top<br>righthand corner.                                               | [Slide Title]<br>Workplace Scenario                                                                                        | [Mitchell]<br>[1]. I am interested in anything that will<br>help me relax AT work and AFTER work. | The timeline begins with this layer.<br>Mitchell and Renita come in with a motion path.<br>Mitchell's VO and text box are timed to match.                                               |  |
| Same office scene.<br>Mitchell looks upset and Renita<br>looks happy. Both avatars are close<br>to the learner from the waist up. | [Slide Text]<br>[Mitchell callout]<br>I am interested in<br>anything that will help<br>me relax AT work and<br>AFTER work. |                                                                                                   | When the timeline ends, the slide automatically goes to the accordion base layer.                                                                                                    |  |
| Slide [2.2]                                                                                                    | Menu Title: [Breathing Ex                                                                                                  |                                                                                                   | Objective: [1,2]                                                                                                    |  |
| Visual / Display:                                                                                                    | Slide Text:                                                                                                    | Narration / Voiceover:                                                                            | Animation / Interaction:                                                                                                    |  |
| Custom black top and bottom                                                                                                    | [Slide Title]                                                                                                    | [Narrator]                                                                                        | When the timeline begins, the VO starts.                                                                                                    |  |
| borders. Stress icon in the top righthand corner.                                                                                 | Breathing Exercises [Slide Text]                                                                                           | [1]. The first type of relaxation is Breathing exercises.                                         | Title flies up from the bottom.                                                                                                    |  |
| Background image is a photo of a<br>girl breathing with arms extended<br>behind her. Sunset colors the sky                        | Breathing Exercises<br>Here is an easy                                                                                     | We breathe rapidly when we are<br>stressed. We want our breath to be                              | 3 icons of wind snake across the slide from the left to the right.                                                                                                    |  |
| and the beach.<br>Title is located under the top                                                                                  | breathing exercise<br>called 4, 7, 8.                                                                                      | slower and deeper to relax.<br>Here is an easy breathing exercise called<br>4, 7, 8.              | Text box appears and flies up from the bottom.<br>Wind disappears.                                                                                                    |  |
| border.                                                                                                    | First, get comfortable by sitting or laying down.                                                                          | First, get comfortable by sitting or laying down.                                                 | Text box has 4 steps. Each highlight (Font turns white) in time to the VO.                                                                                                    |  |
|                                                                                                    | Second, Take a deep<br>breath in for 4 seconds.<br>Next, hold the breath<br>for 7 seconds.                                 | Second, Take a deep breath in for 4<br>seconds.<br>Next, hold the breath for 7 seconds.           | When finished Text box 3 fades in under picture of<br>girl.<br>After VO finishes, Black box with pink shadowbox<br>effect appears over top of Text box 1. There is text<br>and a video. |  |

| Last, take 8 second to<br>slowly let the breath<br>out.<br>While you are doing this<br>ask yourself "how does<br>it feel to pass the breath<br>through my body?" | Last, take 8 second to slowly let the<br>breath out.<br>While you are doing this ask yourself<br>"how does it feel to pass the breath<br>through my body?" | At the end of the timeline, the slide automatically goes to a Workplace Scenario layer. |
|----------------------------------------------------------------------------------------------------|----------------------------------------------------------------------------------------------------|-----------------------------------------------------------------------------------------|
| Are you ready to try<br>this? Watch this video<br>and try the 4, 7, 8<br>Breathing Exercise right<br>now.                                                        |                                                                                                    |                                                                                         |

| Slide [2.2A]                                                          | Title: [Workplace Scenario                     | 1                                                | Objective: [3]                                     |
|-----------------------------------------------------------------------|------------------------------------------------|--------------------------------------------------|----------------------------------------------------|
| Visual / Display:                                                     | Slide Text:                                    | Narration / Voiceover:                           | Animation / Interaction:                           |
| Custom black top and bottom                                           | [Slide Title]                                  | [Mitchell]                                       | When the timeline begins, the VO is matched to     |
| borders. Stress icon in the top                                       | Workplace Scenario                             | [1]. Okay, I think I could try the Breathing     | the callout text.                                  |
| righthand corner.                                                     |                                                | Exercise at my desk                              |                                                    |
|                                                                       | [Slide Text]                                   |                                                  | When the timeline ends, the Click here to continue |
| Same office scene as before.                                          | [Mitchell callout]                             | [Renita]                                         | appears.                                           |
|                                                                       | Okay, I think I could try                      | [2]. Yes, I like this exercise. It is easy to do |                                                    |
| Mitchell is looking at the learner                                    | the Breathing Exercise                         | anywhere.                                        |                                                    |
| and is on the right of the table, and                                 | at my desk.                                    |                                                  |                                                    |
| Renita is on the left looking at                                      | [Denite celleut]                               |                                                  |                                                    |
| Mitchell. Both avatars are close to the learner and are pictured from | [Renita callout]<br>Yes, I like this exercise. |                                                  |                                                    |
| the waist up.                                                         | It is easy to do                               |                                                  |                                                    |
|                                                                       | anywhere.                                      |                                                  |                                                    |
|                                                                       | Click here to continue.                        |                                                  |                                                    |

| Slide [2.3]                                                                                               | Menu Title: [Visualizations]                                                                                                    |                                                                                                    | Objective: [1,2]                                                                                                    |
|----------------------------------------------------------------------------------------------------|----------------------------------------------------------------------------------------------------|----------------------------------------------------------------------------------------------------|----------------------------------------------------------------------------------------------------|
| Visual / Display:                                                                                         | Slide Text:                                                                                                    | Narration / Voiceover:                                                                                                    | Animation / Interaction:                                                                                                    |
| Custom black top and bottom<br>borders. Stress icon in the top<br>righthand corner.                       | [Slide Title]<br><b>Visualization</b><br>[Slide Text]                                                                                                    | [Narrator]<br>[1]. Our second relaxation technique is<br>Visualization.                                                                                                    | When the timeline begins, the VO starts.<br>Title flies up from the bottom.                                                                                                    |
| Background image is a phot of a mountain biker looking out at a valley.<br>Title is under the top border. | Visualization<br>Our second relaxation<br>technique is<br>Visualization.<br>Imagining a peaceful<br>scenario can produce<br>feelings of relaxation.<br>First, close your eyes.<br>Next, imagine a calm<br>and peaceful setting.<br>Then, imagine yourself<br>in this setting with all 5<br>of your senses.<br>Last, say a prayer,<br>positive statement, or a<br>chant.<br>Watch this video.<br>Imagine your fi8ve<br>senses on this<br>mountain. Say a chant<br>when you are finished. | Imagining a peaceful scenario can<br>produce feelings of relaxation.<br>First, close your eyes.<br>Next, imagine a calm and peaceful<br>setting.<br>Then, imagine yourself in this setting<br>with all 5 of your senses.<br>Last, say a prayer, positive statement, or<br>a chant. | Text box appears and flies up from the bottom.<br>Text box has 4 steps. Each highlight (Font turns<br>white) in time to the VO.<br>After VO finishes, Black box with blue shadowbox<br>effect appears over top of Text box 1. There is text<br>and a video.<br>At the end of the timeline, the slide automatically<br>goes to a Workplace Scenario layer. |

| Slide [2.3A]      | Menu Title: [Workplace Scenario] |                        | Objective: [3]           |
|-------------------|----------------------------------|------------------------|--------------------------|
| Visual / Display: | Slide Text:                      | Narration / Voiceover: | Animation / Interaction: |

| Custom black top and bottom           | [Slide Title]             | [Mitchell]                                  | When the timeline begins, the VO is matched to     |
|---------------------------------------|---------------------------|---------------------------------------------|----------------------------------------------------|
| borders. Stress icon in the top       | Workplace Scenario        | [1] Wow, I really like this technique. I    | the callout text.                                  |
| righthand corner.                     |                           | would imagine myself at the beach.          |                                                    |
|                                       | [Slide Text]              |                                             | When the timeline ends, the Click here to continue |
| Same office scene.                    | Workplace Scenario        | [Renita]                                    | appears                                            |
|                                       |                           | [2] I can smell the suntan lotion and hear  |                                                    |
| Renita's avatar is smiling with hands | [Mitchell callout]        | the waves.                                  |                                                    |
| with her hands at her sides.          | Wow, I really like this   |                                             |                                                    |
| Mitchell is smiling with his hands up | technique. I would        | [Mitchell]                                  |                                                    |
| in the air.                           | imagine myself at the     | [3] I could use this strategy while driving |                                                    |
|                                       | beach.                    | home from work.                             |                                                    |
| Both avatars are close to the         |                           |                                             |                                                    |
| learner from the waist up.            | [Renita callout]          |                                             |                                                    |
|                                       | I can smell the suntan    |                                             |                                                    |
|                                       | lotion and hear the       |                                             |                                                    |
|                                       | waves.                    |                                             |                                                    |
|                                       | [Mitchell callout]        |                                             |                                                    |
|                                       | I could use this strategy |                                             |                                                    |
|                                       | while driving home        |                                             |                                                    |
|                                       | from work.                |                                             |                                                    |
|                                       | Click Here to continue    |                                             |                                                    |

| Slide [2.4]                        | Menu Title: [Progressive Muscle Relaxation] |                                            | Objective: [1,2]                                 |
|------------------------------------|---------------------------------------------|--------------------------------------------|--------------------------------------------------|
| Visual / Display:                  | Slide Text:                                 | Narration / Voiceover:                     | Animation / Interaction:                         |
| Custom black top and bottom        | [Slide Title]                               | [Narrator]                                 | When the timeline begins, the VO starts.         |
| borders. Stress icon in the top    | Progressive Muscle                          | [1]. Our third technique is Progressive    |                                                  |
| righthand corner.                  | Relaxation                                  | Muscle Relaxation. In this technique you   | Title flies up from the bottom.                  |
|                                    |                                             | will be tensing and relaxing a different   |                                                  |
|                                    | [Slide Text]                                | group of muscles in the body.              | Text box appears and flies up from the bottom.   |
| Background image is a photo of a   | Progressive Muscle                          |                                            |                                                  |
| little boy curling his arm muscles | Relaxation                                  | First you will start at the bottom of your | Text box has 4 steps. Each highlight (Font turns |
| above his shoulders.               |                                             | body and move to your toes.                | white) in time to the VO.                        |
|                                    |                                             |                                            |                                                  |
| Title is under the top border.     |                                             | Second, breathe in for 10 seconds.         |                                                  |

|    | First you will start at the |                                          | After VO finishes, Black box with blue shadowbox     |
|----|-----------------------------|------------------------------------------|------------------------------------------------------|
|    | bottom of your body         | Next, tense up your toes for 30 seconds. | effect appears over top of Text box 1. There is text |
|    | and move to your toes.      |                                          | and a video.                                         |
| 25 |                             | Last, breathe out and relax for 30       |                                                      |
|    | Second, breathe in for      | seconds.                                 | At the end of the timeline, the slide automatically  |
|    | 10 seconds.                 |                                          | goes to a Workplace Scenario layer.                  |
|    |                             | Do this with each group of muscles,      |                                                      |
|    | Next, tense up your toes    | working your way to your head.           |                                                      |
|    | for 30 seconds.             |                                          |                                                      |
|    |                             |                                          |                                                      |
|    | Last, breathe out and       |                                          |                                                      |
|    | relax for 30 seconds.       |                                          |                                                      |
|    |                             |                                          |                                                      |
|    | Do this with each group     |                                          |                                                      |
|    | of muscles, working         |                                          |                                                      |
|    | your way to your head.      |                                          |                                                      |
|    |                             |                                          |                                                      |
|    | Lay down.                   |                                          |                                                      |
|    | Relax your whole body.      |                                          |                                                      |
|    | Start at your toes.         |                                          |                                                      |
|    | -                           |                                          |                                                      |
|    | Tense and flex.             |                                          |                                                      |
|    | Now move to your            |                                          |                                                      |
|    | calves.                     |                                          |                                                      |
|    |                             |                                          |                                                      |

| Slide [2.4A]                         | Menu Title: [Workplace Scenario] |                                          | Objective: [3]                                     |
|--------------------------------------|----------------------------------|------------------------------------------|----------------------------------------------------|
| Visual / Display:                    | Slide Text:                      | Narration / Voiceover:                   | Animation / Interaction:                           |
| Custom black top and bottom          | [Slide Title]                    | [Renita]                                 | When the timeline begins, the VO is matched to     |
| borders. Stress icon in the top      | Workplace Scenario               | [1] Mitchell!                            | the callout text.                                  |
| righthand corner.                    |                                  | What are you doing?                      |                                                    |
|                                      | [Slide Text]                     |                                          | When the timeline ends, the Click here to continue |
| Same office scene.                   | Workplace Scenario               | [Mitchell]                               | appears                                            |
|                                      |                                  | [2] I am trying this technique out right |                                                    |
| Renita's avatar is looking confused  | [Renita callout]                 | now. Let's see                           |                                                    |
| with hands with her hands by her     | Mitchell!                        | starting with my feet tense and relax    |                                                    |
| shoulders. Mitchell is laying on the | What are you doing?              |                                          |                                                    |
|                                      |                                  |                                          |                                                    |

| floor horizontally and is             | [Mitchell callout]     |  |
|---------------------------------------|------------------------|--|
| thinking/talking.                     | I am trying this       |  |
|                                       | technique out right    |  |
| Both avatars are full size. Renita is | now.                   |  |
| on the left side of the slide, and    | Let's see              |  |
| Mitchell is laying down in front of   | starting with my feet  |  |
| the table.                            | tense and relax        |  |
|                                       | Click Here to continue |  |

| Slide [2.5]                                                                                                    | Menu Title: [Mind Body]                                                                                                    |                                                                                                    | Objective: [1,2]                                                                                                    |
|----------------------------------------------------------------------------------------------------|----------------------------------------------------------------------------------------------------|----------------------------------------------------------------------------------------------------|----------------------------------------------------------------------------------------------------|
| Visual / Display:                                                                                                    | Slide Text:                                                                                                    | Narration / Voiceover:                                                                                                    | Animation / Interaction:                                                                                                    |
| Visual / Display:<br>Custom black top and bottom<br>borders. Stress icon in the top<br>righthand corner.<br>Background image is a photo of a<br>man with his arms stretching out<br>wide. He is facing the sunrise.<br>Title is under the top border. | Slide Text:<br>[Slide Title]<br>Mind Body Exercises<br>[Slide Text]<br>Mind Body Exercises<br>Mind Body exercises are<br>activities that will focus<br>on Posture, Movement,<br>Breathing, and<br>Mindfulness Practices.<br>Look online at your local<br>gym or yoga studio.<br>Yoga | Narration / Voiceover:<br>[Narrator]<br>[1]. Our fourth technique for bringing<br>more relaxation is Mind Body Exercises.<br>Mind Body exercises are activities that<br>will focus on Posture, Movement,<br>Breathing, and Mindfulness Practices.<br>Look online at your local gym or yoga<br>studio. | <ul> <li>Animation / Interaction:</li> <li>When the timeline begins, the VO starts.</li> <li>Title flies up from the bottom.</li> <li>Text box appears and flies up from the bottom it comes to the top of the slide (below the border and to the left of the stress icon).</li> <li>After VO finishes, Black box with orange shadowbox effect appears. There is text and a video.</li> <li>At the end of the timeline, the slide automatically goes to a Workplace Scenario layer.</li> </ul> |
|                                                                                                    | Tai Chi                                                                                                    |                                                                                                    |                                                                                                    |
|                                                                                                    | Qi Gong                                                                                                    |                                                                                                    |                                                                                                    |

| Slide [2.5A]                           | Menu Title: [Workplace Scenario] |                                            | Objective: [3]                                     |
|----------------------------------------|----------------------------------|--------------------------------------------|----------------------------------------------------|
| Visual / Display:                      | Slide Text:                      | Narration / Voiceover:                     | Animation / Interaction:                           |
| Custom black top and bottom            | [Slide Title]                    | [Mitchell]                                 | When the timeline begins, the VO is matched to     |
| borders. Stress icon in the top        | Workplace Scenario               | [1] I have always wanted to take a Tai Chi | the callout text.                                  |
| righthand corner.                      |                                  | class. I should sign up for one on Friday  |                                                    |
|                                        | [Slide Text]                     | evenings to help me unwind from the        | When the timeline ends, the Click here to continue |
| Same office scene.                     | Workplace Scenario               | work week.                                 | appears                                            |
|                                        |                                  |                                            |                                                    |
| Renita's avatar is on the left side of | [Mitchell callout]               | [Renita]                                   |                                                    |
| the slide. She is looking at Mitchell  | I have always wanted to          | [2] Great idea!                            |                                                    |
| and talking. Mitchell has his arms     | take a Tai Chi class. I          |                                            |                                                    |
| crossed and is looking up at the       | should sign up for one           |                                            |                                                    |
| ceiling.                               | on Friday evenings to            |                                            |                                                    |
|                                        | help me unwind from              |                                            |                                                    |
| Both avatars are close to the          | the work week.                   |                                            |                                                    |
| learner from the waist up.             |                                  |                                            |                                                    |
|                                        | [Renita callout]                 |                                            |                                                    |
|                                        | Great idea!                      |                                            |                                                    |
|                                        |                                  |                                            |                                                    |
|                                        | Click Hore to continue           |                                            |                                                    |
| KY AN AND                              | Click Here to continue           |                                            |                                                    |
|                                        |                                  |                                            |                                                    |
|                                        |                                  |                                            |                                                    |

| Slide [2.6]                         | Menu Title: <i>[Nature]</i> |                                       | Objective: [1,2]                                 |
|-------------------------------------|-----------------------------|---------------------------------------|--------------------------------------------------|
| Visual /Display:                    | Slide Text:                 | Narration / Voiceover:                | Animation / Interaction:                         |
| Custom black top and bottom         | [Slide Title]               | [Narrator]                            | When the timeline begins, the VO starts.         |
| borders. Stress icon in the top     | Nature                      | [1]. Our fifth technique for reducing |                                                  |
| righthand corner.                   |                             | stress is get out in nature. Being in | Title flies up from the bottom.                  |
|                                     | [Slide Text]                | Nature helps boost your feelings of   |                                                  |
| Background image is a photo of a    | Nature                      | wellbeing.                            | Text box appears and flies up from the bottom.   |
| golden sunrise and a man in the     |                             |                                       |                                                  |
| center with his arms open wide. The | Make a habit to get         | Make a habit to get outside. Go for a | Text box has 4 steps. Each highlight (Font turns |
| man is black with the sun shining   | outside.                    | walk. Go on a bike ride. Work in your | white) in time to the VO.                        |
| out around him.                     | Go for a walk.              | garden. Or go camping.                |                                                  |

| Title is under the top border. | Go on a bike ride.<br>Work in your garden. | After VO finishes, Black box with blue shadowbox effect appears over top of Text box 1. There is text |
|--------------------------------|--------------------------------------------|----------------------------------------------------------------------------------------------------|
|                                | Or go camping.                             | and a video.                                                                                          |
|                                | Imagine you are on this<br>bike ride.      | At the end of the timeline, the slide automatically goes to a Workplace Scenario layer.               |

| Slide [2.6A]                           | Menu Title: [Workplace Scenario] |                                              | Objective: [3]                                     |
|----------------------------------------|----------------------------------|----------------------------------------------|----------------------------------------------------|
| Visual / Display:                      | Slide Text:                      | Narration / Voiceover:                       | Animation / Interaction:                           |
| Custom black top and bottom            | [Slide Title]                    | [Renita]                                     | When the timeline begins, the VO is matched to     |
| borders. Stress icon in the top        | Workplace Scenario               | [1] Mitchell, this is my favorite relaxation | the callout text.                                  |
| righthand corner.                      |                                  | technique. I can't wait to get on my bike    |                                                    |
|                                        | [Slide Text]                     | after work and be outside!                   | When the timeline ends, the Click here to continue |
| Same office scene.                     | Workplace Scenario               |                                              | appears                                            |
|                                        |                                  | [Mitchell]                                   |                                                    |
| Renita's avatar is on the left side of | [Renita callout]                 | [2] You know, I agree! I should get          |                                                    |
| the slide. She is looking at the       | Mitchell, this is my             | outside more. I love to go camping.          |                                                    |
| learner and is excited. Her hands      | favorite relaxation              | When I am outside, I don't think about all   |                                                    |
| are clasped in front of her.           | technique. I can't wait          | of the work things!                          |                                                    |
| Mitchell has his hands up in front of  | to get on my bike after          |                                              |                                                    |
| his chest and is smiling. He is also   | work and be outside!             |                                              |                                                    |
| looking at the learner                 |                                  |                                              |                                                    |
|                                        | [Mitchell callout]               |                                              |                                                    |
| Both avatars are close to the          | You know, I agree! I             |                                              |                                                    |
| learner from the waist up.             | should get outside               |                                              |                                                    |
|                                        | more. I love to go               |                                              |                                                    |
|                                        | camping. When I am               |                                              |                                                    |
|                                        | outside, I don't think           |                                              |                                                    |
|                                        | about all of the work            |                                              |                                                    |
|                                        | things!                          |                                              |                                                    |
|                                        | Click Here to continue           |                                              |                                                    |
|                                        |                                  |                                              |                                                    |
|                                        |                                  |                                              |                                                    |

| Slide [2.7]                       | Menu Title: [Mindfulness Meditation] |                                        | Objective: [1,2]                                    |
|-----------------------------------|--------------------------------------|----------------------------------------|-----------------------------------------------------|
| Visual / Display:                 | Slide Text:                          | Narration / Voiceover:                 | Animation / Interaction:                            |
| Custom black top and bottom       | [Slide Title]                        | [Narrator]                             | When the timeline begins, the VO starts.            |
| borders. Stress icon in the top   | Mindfulness Meditation               | [1]. Our last technique is Mindfulness |                                                     |
| righthand corner.                 |                                      | Meditation.                            | Title flies up from the bottom.                     |
|                                   | [Slide Text]                         | Bringing your focus to right now.      | The next text box appears on the left hand side     |
| Background image is a photo of a  | Mindfulness Mediation                | Do not think about the past.           | and then another text box appears on the right      |
| golden sunrise and a woman in the |                                      | Do not think about the future.         | hand side.                                          |
| center with her arms open wide.   | Our last technique is                | Close your eyes.                       | Both text boxes have highlighting that is matched   |
|                                   | Mindfulness Meditation.              | Breathe.                               | to the VO.                                          |
| Title is under the top border.    | Bringing your focus to               | Be present during an activity.         |                                                     |
|                                   | right now.<br>Do not think about the | A shower, cooking, time with a loved   | After VO finishes, Black box with orange            |
|                                   | past.                                | one.                                   | shadowbox effect appears. There is text and a       |
|                                   | Do not think about the               |                                        | video.                                              |
|                                   | future.                              |                                        |                                                     |
|                                   | Close your eyes.                     |                                        | At the end of the timeline, the slide automatically |
|                                   | Breathe.                             |                                        | goes to a Workplace Scenario layer.                 |
| CONTRACTOR OF STREET              | Be present during an                 |                                        |                                                     |
|                                   | activity.                            |                                        |                                                     |
|                                   | A shower, cooking, time              |                                        |                                                     |
|                                   | with a loved one.                    |                                        |                                                     |

| Slide [2.7A]                           | Menu Title: [Workplace Sci | enario]                                      | Objective: [3]                                     |
|----------------------------------------|----------------------------|----------------------------------------------|----------------------------------------------------|
| Visual / Display:                      | Slide Text:                | Narration / Voiceover:                       | Animation / Interaction:                           |
| Custom black top and bottom            | [Slide Title]              | [Mitchell]                                   | When the timeline begins, the VO is matched to     |
| borders. Stress icon in the top        | Workplace Scenario         | [1] This is a great technique for when the   | the callout text.                                  |
| righthand corner.                      |                            | meetings get a little too long.              |                                                    |
|                                        | [Slide Text]               |                                              | When the timeline ends, the Click here to continue |
| Same office scene.                     | Workplace Scenario         | [Renita]                                     | appears                                            |
|                                        |                            | [2] Yes, I can bring my focus in to be fully |                                                    |
| Renita's avatar is on the left side of | [Mitchell callout]         | present.                                     |                                                    |
| the slide. She is looking at the       | This is a great technique  |                                              |                                                    |
| learner and is smiling. Her hands      | for when the meetings      | [Mitchell]                                   |                                                    |
| are down at her side.                  | get a little too long.     | [3] Thank you Renita for all six of these    |                                                    |
| Mitchell has his hands up in front of  |                            | ideas. They are easy and I can do them at    |                                                    |
| by his shoulders and is smiling. He is | [Renita callout]           | any time!                                    |                                                    |
| also looking at the learner            |                            |                                              |                                                    |

| Both avatars are close to the learner from the waist up. | Yes, I can bring my focus<br>in to be fully present.                                                             |
|----------------------------------------------------------|----------------------------------------------------------------------------------------------------|
|                                                          | [Mitchell]<br>Thank you Renita for all<br>six of these ideas. They<br>are easy and I can do<br>them at any time! |

| Slide [2.8]                            | Menu Title: [Practice Activity] |                                            | Objective: [1,2,3]                                  |
|----------------------------------------|---------------------------------|--------------------------------------------|-----------------------------------------------------|
| Visual / Display:                      | Slide Text:                     | Narration / Voiceover:                     | Animation / Interaction:                            |
| Custom top and bottom borders          | [Slide Title]                   | [Narrator]                                 | The learner will not be able to start this activity |
| with stress icon in the top righthand  | Practice Activity               | [1]. In this interaction, the learner will | until the audio has finished.                       |
| corner.                                |                                 | drag each label to a matching picture.     | The learner will drag each label to a matching      |
|                                        | [Slide Text]                    | The item will turn green if it is correct. | picture.                                            |
| The background is white on this        | Practice Activity               | The item will turn red if is not correct.  | When finished, click Submit.                        |
| slide.                                 |                                 | Learners can rearrange their choices.      | The Next button will take you to slide 2.9          |
| Title is in the blue border at the top | In this interaction, the        |                                            |                                                     |
|                                        | learner will drag each          | The next slide will have a knowledge       |                                                     |
|                                        | label to a matching             | check to identify the 6 techniques to      |                                                     |
|                                        | picture.                        | relax.                                     |                                                     |
| Breathing<br>Exercises Visualization   | The item will turn green        |                                            |                                                     |
| Mindfulness<br>Meditation Nature       | if it is correct.               |                                            |                                                     |
|                                        | The item will turn red if       |                                            |                                                     |
|                                        | is not correct.                 |                                            |                                                     |
| There are 4 brown squares in the       | Learners can rearrange          |                                            |                                                     |
| lefthand bottom corner. Each           | their choices.                  |                                            |                                                     |
| square has a label on it.              |                                 |                                            |                                                     |
| Breathing Exercises                    | The next slide will have        |                                            |                                                     |
| Visualization                          | a knowledge check to            |                                            |                                                     |
| Mindfulness Meditation                 | identify the 6                  |                                            |                                                     |
| Nature                                 | techniques to relax.            |                                            |                                                     |
|                                        |                                 |                                            |                                                     |

| In the center/right of the slide a     | are 9 Click Submit to continue |
|----------------------------------------|--------------------------------|
| square images.                         |                                |
| Roller coaster                         |                                |
| Be here now- spelled in scrabble tiles |                                |
| Mountain scene                         |                                |
| Girl breathings                        |                                |
| Hot dog                                |                                |
| Overflowing trash can                  |                                |
| Legos                                  |                                |
| Bike outside                           |                                |
| Cash on fire                           |                                |

| Slide [2.9]                                       | Menu Title: [Knowledge Ch | neck]                                          | Objective: [1,2,3]                               |
|---------------------------------------------------|---------------------------|------------------------------------------------|--------------------------------------------------|
| Visual / Display:                                 | Slide Text:               | Narration / Voiceover:                         | Animation / Interaction:                         |
| Custom black top and bottom                       | [Slide Title]             | [Narrator]                                     |                                                  |
| borders. Stress icon in the top righthand corner. | Knowledge Check           | [1]. Which relaxation technique are you using? | When the timeline starts the VO will play.       |
|                                                   | [Slide Text]              |                                                | The Learner will choose an item on the left from |
| Background image is of a swimming                 | Knowledge Check           |                                                | the drop down menu to the match the label on the |
| pool with water rippling.                         |                           |                                                | right.                                           |
|                                                   | Which relaxation          |                                                |                                                  |
| Title is under the top border.                    | technique are you         |                                                | When all items are matched, click the submit     |
| -                                                 | using?                    |                                                | button.                                          |
|                                                   | [On Right side of slide]  |                                                |                                                  |
| Sall Sall                                         | 1.Imagine you are at the  |                                                | The Next button will take you to slide 2.10      |
|                                                   | top of a mountain         |                                                |                                                  |
|                                                   | looking down at a lake.   |                                                |                                                  |
| and the second                                    | You imagine the wind in   |                                                |                                                  |
| 222/1-200                                         | your hair. The sun is     |                                                |                                                  |
|                                                   | shining on your face.     |                                                |                                                  |
|                                                   | You can feel the grass as |                                                |                                                  |
|                                                   | you lay down.             |                                                |                                                  |
|                                                   |                           |                                                |                                                  |

| 2 You are going to the  |  |
|-------------------------|--|
| 2.You are going to the  |  |
| yoga studio for a new   |  |
| class.                  |  |
|                         |  |
| 3. Sitting at home, you |  |
| take in a breath and    |  |
| slow down your          |  |
| breathing.              |  |
|                         |  |
| 4.You stop all of your  |  |
| thoughts, and pay       |  |
| attention to the        |  |
| moment you are in.      |  |
|                         |  |
| 5. You are outside,     |  |
|                         |  |
| working in your garden. |  |
|                         |  |
| 6.You are laying down   |  |
| on the floor. You       |  |
| tighten and relax your  |  |
| feet, then your calves. |  |
|                         |  |
| [On the left side]      |  |
| Are 6 drop down         |  |
| windows that say        |  |
|                         |  |
| Visualization           |  |
| Mind Body Exercises     |  |
| Breathing Exercises     |  |
| Mindfulness Meditation  |  |
| Nature                  |  |
| Progressive Muscle      |  |
| Relaxation              |  |
|                         |  |

| Slide [2.9A]                             | Menu Title: [Correct] |                        |                          |
|------------------------------------------|-----------------------|------------------------|--------------------------|
| Visual / Display:                        | Slide Text:           | Narration / Voiceover: | Animation / Interaction: |
| Custom black top and bottom borders.     | [Slide Title]         | [Narrator]             |                          |
| Stress icon in the top righthand corner. | Correct               | [1]. Correct           |                          |

| Base layer Background image is of a              | [Slide Text]                                     | That's right! You selected the correct response. |  |
|--------------------------------------------------|--------------------------------------------------|--------------------------------------------------|--|
| swimming pool with water rippling is dimmed out. | Correct                                          |                                                  |  |
| Title is under the top border.                   | That's right! You selected the correct response. |                                                  |  |
| Green check mark on the slide.                   |                                                  |                                                  |  |

| Visual / Display:Slide Text:Narration / Voiceover:Animation / Interaction:Custom black top and bottom<br>borders. Stress icon in the top<br>righthand corner.[Slide Title]<br>Incorrect[Narrator]<br>[1]. IncorrectBase layer Background image is of a<br>swimming pool with water rippling<br>is dimmed out.Incorrect[1]. IncorrectTitle is under the top border.<br>Large red X on center of the slide.Integrating in the<br>solution of the slide.Integrating in the<br>moment<br>is MIND BODY<br>EXERCISES.Slowing down your<br>breathe is BREATHING<br>EXERCISES.Slowing down your<br>breathe is BREATHING<br>EXERCISES.Animation / Interaction:VISUALIZATION.<br>S. You are going to yoga<br>is MIND BODY<br>EXERCISES.Slowing down your<br>breathe is BREATHING<br>EXERCISES.Slowing down your<br>breathe is BREATHING<br>EXERCISES.Heat moment is<br>MINDFULNESS<br>MUSCLE RELAXATION.VISUALIZATION.<br>S. Working in the moment<br>is MINDFULNESS<br>MEDITATION.Slowing in the moment<br>is MINDFULNESS<br>MEDITATION.Slowing down your<br>breathe is the<br>BREATHING EXERCISES. | Slide [2.9B]                                                                                                    | Menu Title: [Incorrect]                                                                                                    |                                                                                                    |                          |
|----------------------------------------------------------------------------------------------------|----------------------------------------------------------------------------------------------------|----------------------------------------------------------------------------------------------------|----------------------------------------------------------------------------------------------------|--------------------------|
| borders. Stress icon in the top<br>righthand corner.Incorrect[1]. IncorrectBase layer Background image is of a<br>swimming pool with water rippling<br>is dimmed out.Incorrect1. Imagine you are at a<br>lake is1. Imagine you are at a<br>lake is2. You are going to yoga is MIND BODY<br>EXERCISES.Title is under the top border.<br>Large red X on center of the slide.2. You are going to yoga<br>is MIND BODY<br>EXERCISES.3. Slowing down your<br>breathe is BREATHING<br>EXERCISES.3. Slowing down your<br>breathe is BREATHING<br>EXERCISES.3. Slowing down your<br>breathe is BREATHING<br>EXERCISES.5. Working in the garden is NATURE.<br>6. Tensing muscles is PROGRESSIVE<br>MUSCLE RELAXATION.                                                                                                    | Visual / Display:                                                                                                    | Slide Text:                                                                                                    | Narration / Voiceover:                                                                                                    | Animation / Interaction: |
| garden is NATURE.<br>6. Tensing muscles is                                                                                                    | Visual / Display:<br>Custom black top and bottom<br>borders. Stress icon in the top<br>righthand corner.<br>Base layer Background image is of a<br>swimming pool with water rippling<br>is dimmed out.<br>Title is under the top border. | Slide Text:<br>[Slide Title]<br>Incorrect<br>[Slide Text]<br>Incorrect<br>1. Imagine you are at a<br>lake is<br>VISUALIZATION.<br>2. You are going to yoga<br>is MIND BODY<br>EXERCISES.<br>3. Slowing down your<br>breathe is BREATHING<br>EXERCISES.<br>4. Being in the moment<br>is MINDFULNESS<br>MEDITATION.<br>5. Working in the<br>garden is NATURE. | <ul> <li>[Narrator]</li> <li>[1]. Incorrect</li> <li>1. Imagine you are at a lake is<br/>VISUALIZATION.</li> <li>2. You are going to yoga is MIND BODY<br/>EXERCISES.</li> <li>3. Slowing down your breathe is<br/>BREATHING EXERCISES.</li> <li>4. Being in the moment is<br/>MINDFULNESS MEDITATION.</li> <li>5. Working in the garden is NATURE.</li> <li>6. Tensing muscles is PROGRESSIVE</li> </ul> | Animation / Interaction: |

| Slide [2.10]      | Menu Title: [Review] |                        | Objective: [1,2]         |
|-------------------|----------------------|------------------------|--------------------------|
| Visual / Display: | Slide Text:          | Narration / Voiceover: | Animation / Interaction: |

| Custom black top and bottom           | [Slide Title]              | [Narrator]                               | When the timeline starts the VO will begin. When   |
|---------------------------------------|----------------------------|------------------------------------------|----------------------------------------------------|
| borders. Stress icon in the top       | Review                     | [1]. There are the 6 techniques to relax | the VO mentions the 6 strategies, each label color |
| righthand corner.                     |                            | and reduce stress.                       | changes to red in a circular direction.            |
|                                       | [Slide Text]               |                                          |                                                    |
| The background of this slide is       | Review                     | You will have learned about each         | Click next to continue appears at the end of the   |
| white. With a Circle in the center of | Click on a section of the  | technique in this course.                | timeline.                                          |
| the slide, with 6 different colors.   | circle to see ach of the 6 |                                          |                                                    |
| Labels near each section.             | techniques for reducing    |                                          | The Next button will take you to slide 3.1         |
|                                       | stress and promoting       |                                          |                                                    |
|                                       | relaxation.                | Click on each section of the circle to   |                                                    |
|                                       |                            | review the 6 techniques for reducing     |                                                    |
|                                       | Visualization              | stress and promoting relaxation.         |                                                    |
|                                       | Progressive Muscle         |                                          |                                                    |
|                                       | Relaxation                 |                                          |                                                    |
|                                       | Mind Body Exercises        |                                          |                                                    |
| <b>* *</b>                            | Nature                     |                                          |                                                    |
|                                       | Mindfulness Meditation     |                                          |                                                    |
|                                       | Breathing Exercises        |                                          |                                                    |
|                                       | Click Next to continue     |                                          |                                                    |

| Slide [2.10.1]                                                                                                    | Menu Title: [Layer 1]                                                                                                    |                                                                                                    | Objective: [1,2]                                                                                |
|----------------------------------------------------------------------------------------------------|----------------------------------------------------------------------------------------------------|----------------------------------------------------------------------------------------------------|-------------------------------------------------------------------------------------------------|
| Visual / Display:                                                                                                    | Slide Text:                                                                                                    | Narration / Voiceover:                                                                                                    | Animation / Interaction:                                                                        |
| Custom black top and bottom<br>borders. Stress icon in the top<br>righthand corner.                                                                                              | [Slide Title]<br>Breathing Exercises                                                                                                    | [Narrator]<br>[1]. Breathing Exercises                                                                                                    | When the timeline starts the VO will begin.<br>When the Learner clicks the close button it will |
| Base layer of the slide is dimmed<br>out.<br>A large yellow rectangle appears on<br>the right side of the slide.<br>There is a picture, title, definition<br>and a Close button. | [Slide Text]<br>Breathing Exercises<br>Try the 4, 7, 8 exercise.<br>Breathe in for 4<br>seconds. Hold your<br>breath for 7 seconds.<br>Breathe out for 8<br>seconds. Slow down<br>your breath and deepen<br>it. | Try the 4, 7, 8 exercise.<br>Breathe in for 4 seconds.<br>Hold your breath for 7 seconds.<br>Breathe out for 8 seconds.<br>Slow down your breath and deepen it. | return to the base layer of the slide.                                                          |

| Visual / Display:Slide Text:Narration / Voiceover:Custom black top and bottom<br>borders. Stress icon in the top<br>righthand corner.[Slide Title][Narrator]Base layer of the slide is dimmed<br>out.Visualization[1]. VisualizationBase layer of the slide is dimmed<br>out.[Slide Text]peaceful location.A large sky blue rectangle appears<br>on the right side of the slide.Picture yourself in a<br>Say something to yourself I                                                                                                    | return to the base layer of the slide.                                                          |
|----------------------------------------------------------------------------------------------------|-------------------------------------------------------------------------------------------------|
| borders. Stress icon in the top<br>righthand corner.Visualization[1]. VisualizationBase layer of the slide is dimmed<br>out.<br>A large sky blue rectangle appears<br>on the right side of the slide.VisualizationPicture yourself in a beauti<br>peaceful location.Picture source<br>Picture source<br>Picture source<br>Picture source<br>Picture source<br>Picture source<br>Picture source<br>Picture source<br>Picture source<br>Picture source<br>Picture source<br>Picture source<br>Picture source<br>Picture source<br>Picture source<br>Picture source<br>Picture source | ful and When the Learner clicks the close button it will return to the base layer of the slide. |
| There is a picture, title, definition and a Close button.       beautiful and peaceful location.       prayer or chant.         Imagine being there will all of your 5 senses.       Say something to your       senses.                                                                                                    | ike a                                                                                           |

| Slide [2.10.3]                        | Menu Title: [Layer 3]     |                                     | Objective: [1,2]                                 |
|---------------------------------------|---------------------------|-------------------------------------|--------------------------------------------------|
| Visual / Display:                     | Slide Text:               | Narration / Voiceover:              | Animation / Interaction:                         |
| Custom black top and bottom           | [Slide Title]             | [Narrator]                          | When the timeline starts the VO will begin.      |
| borders. Stress icon in the top       | Progressive Muscle        | [1]. Progressive Muscle Relaxation  |                                                  |
| righthand corner.                     | Relaxation                | Start by tensing and relaxing your  | When the Learner clicks the close button it will |
|                                       | [Slide Text]              | muscles in one area of your body.   | return to the base layer of the slide.           |
| Base layer of the slide is dimmed     | <b>Progressive Muscle</b> | Start at your feet and work towards |                                                  |
| out.                                  | Relaxation                | your head.                          |                                                  |
| A large teal rectangle appears on     |                           |                                     |                                                  |
| the right side of the slide.          | Start by tensing and      |                                     |                                                  |
| There is a picture, title, definition | relaxing your muscles     |                                     |                                                  |
| and a Close button.                   | in one area of your       |                                     |                                                  |
|                                       | body.                     |                                     |                                                  |
|                                       | Start at your feet and    |                                     |                                                  |
|                                       | work towards your         |                                     |                                                  |
|                                       | head.                     |                                     |                                                  |

| Slide [2.10.4]                        | Menu Title: [Layer 4]  |                                  | Objective: [1,2]                                 |
|---------------------------------------|------------------------|----------------------------------|--------------------------------------------------|
| Visual/Display:                       | Slide Text:            | Narration / Voiceover:           | Animation / Interaction:                         |
| Custom black top and bottom           | [Slide Title]          | [Narrator]                       | When the timeline starts the VO will begin.      |
| borders. Stress icon in the top       | Mind Body Exercises    | [1]. Mind Body Exercises         |                                                  |
| righthand corner.                     |                        | Yoga, Tai chi, Qi Gong           | When the Learner clicks the close button it will |
|                                       | [Slide Text]           | Exercises that focus on posture, | return to the base layer of the slide.           |
| Base layer of the slide is dimmed     | Progressive Muscle     | breathing, movement, and         |                                                  |
| out.                                  | Relaxation             | mindfulness.                     |                                                  |
| A large light blue rectangle appears  |                        |                                  |                                                  |
| on the right side of the slide.       | Yoga, Tai chi, Qi Gong |                                  |                                                  |
| There is a picture, title, definition |                        |                                  |                                                  |
| and a Close button.                   | Exercises that focus   |                                  |                                                  |
|                                       | on posture, breathing, |                                  |                                                  |
|                                       | movement, and          |                                  |                                                  |
|                                       | mindfulness.           |                                  |                                                  |

| Slide [2.10.5]                                                                                                    | Menu Title: [Layer 5]                                                                                                    |                                                                                                    | Objective: [1,2]                                                                                                    |
|----------------------------------------------------------------------------------------------------|----------------------------------------------------------------------------------------------------|----------------------------------------------------------------------------------------------------|----------------------------------------------------------------------------------------------------|
| Visual/Display:                                                                                                    | Slide Text:                                                                                                    | Narration / Voiceover:                                                                                                    | Animation / Interaction:                                                                                                    |
| Custom black top and bottom<br>borders. Stress icon in the top<br>righthand corner.<br>Base layer of the slide is dimmed<br>out.<br>A large dark blue rectangle appears<br>on the right side of the slide.<br>There is a picture, title, definition<br>and a Close button. | [Slide Text]<br>Nature<br>[Slide Text]<br>Nature<br>Going outside in<br>Nature, helps boost<br>your mood and your<br>feelings of wellbeing.<br>Make a habit to go<br>outside. | [Narrator]<br>[1]. Nature<br>Going outside in Nature, helps boost<br>your mood and your feelings of well<br>being.<br>Make a habit to go outside. | When the timeline starts the VO will begin.<br>When the Learner clicks the close button it will<br>return to the base layer of the slide. |

| Visual/ Display:                                              | Slide Text:            | Narration / Voiceover:                    | Animation / Interaction:                         |
|---------------------------------------------------------------|------------------------|-------------------------------------------|--------------------------------------------------|
| Custom black top and bottom                                   | [Slide Title]          | [Narrator]                                | When the timeline starts the VO will begin.      |
| borders. Stress icon in the top                               | Mindfulness            | [1]. Mindfulness Meditation               |                                                  |
| righthand corner.                                             | Meditation             | Being 100% present in the moment.         | When the Learner clicks the close button it will |
|                                                               | [Slide Text]           | Giving all of your focus for your present | return to the base layer of the slide.           |
|                                                               | Mindfulness            | activity.                                 |                                                  |
| Base layer of the slide is dimmed                             | Meditation             |                                           |                                                  |
| Out.                                                          |                        |                                           |                                                  |
| A large red rectangle appears on the right side of the slide. | Being 100% present in  |                                           |                                                  |
| There is a picture, title, definition                         | the moment.            |                                           |                                                  |
| and a Close button.                                           | Giving all of your     |                                           |                                                  |
|                                                               | focus for your present |                                           |                                                  |
|                                                               | activity.              |                                           |                                                  |

| Slide [3.1]                          | Menu Title: [Summary]                          |                                          | Objective: [1]                                      |
|--------------------------------------|------------------------------------------------|------------------------------------------|-----------------------------------------------------|
| Visual/ Display:                     | Slide Text:                                    | Narration / Voiceover:                   | Animation / Interaction:                            |
| Custom black top and bottom          | [Slide Title]                                  | [Narrator]                               |                                                     |
| borders. Stress icon in the top      | Summary                                        | [1]. Today you have learned 6 techniques | When the timeline begins text box 1 flies on to the |
| righthand corner.                    | [Slide Text]                                   | to reduce your stress in your work       | screen from the bottom.                             |
| Background image is six rocks in a   |                                                | environment.                             | The VO and the names of each strategy are           |
| pile with bamboo greens in the back  | Summary                                        |                                          | matched.                                            |
| ground.                              |                                                | Let's review these strategies.           |                                                     |
|                                      | Today you have learned                         |                                          | Each name fades in from the bottom of the slide,    |
| Black text box with white letters on | 6 techniques to reduce                         | Breathing Exercises                      | intime with the VO, and stops on a rock creating a  |
| the right side of screen.            | your stress in your work<br>environment. Let's | Learning how to breathe deeper and       | list with the rocks as the bullet points.           |
| "Let's Review these" in a matching   | review these strategies.                       | slower. We tried the 4,7, 8 exercise.    |                                                     |
| green font color.                    | review these strategies.                       |                                          | When the timeline ends, the Click Next to continue  |
|                                      |                                                | Visualization                            | appears.                                            |
| At each rock the words for each      | Breathing Exercises                            | Imagining a peaceful scenario to produce | The Next button will take you to alide 2.2          |
| type of strategy appear.             | Dreathing Excreises                            | feelings of relaxation.                  | The Next button will take you to slide 3.2          |
|                                      | Visualization                                  | Progressive Muscle Relaxation            |                                                     |
|                                      |                                                | Tensing and relaxing different groups of |                                                     |
|                                      | Progressive Muscle                             | muscles in the body.                     |                                                     |
|                                      | Relaxation                                     | muscles in the body.                     |                                                     |
|                                      |                                                | Mind Body Exercises                      |                                                     |
|                                      | Mind Body Exercises                            | Yoga and Tai Chi                         |                                                     |

|  | Nature                                           | Exercises that focus on Posture, movement, breathing and mindfulness.                                  |  |
|--|--------------------------------------------------|----------------------------------------------------------------------------------------------------|--|
|  | Mindfulness Meditation<br>Click Next to continue | Nature<br>Getting out in nature boosts feelings of<br>well being. Make being outside a habit.          |  |
|  |                                                  | Mindfulness Meditation<br>Bringing your focus to right now. being<br>present in your daily activities. |  |

| Slide [3.2]                                                                                                    | Menu Title: [Intro to Quiz] |                                               | Objective: [1,2,3]                                                   |
|----------------------------------------------------------------------------------------------------|-----------------------------|-----------------------------------------------|----------------------------------------------------------------------|
| Visual/ Display:                                                                                                    | Slide Text:                 | Narration / Voiceover:                        | Animation / Interaction:                                             |
| Custom black top and bottom                                                                                                    | [Slide Title]               | [Narrator]                                    | When the timeline begins, the first text box flies in                |
| borders. Stress icon in the top                                                                                                    | Assessment                  | [1]. It's time for a little quiz to test your | from the bottom, and is matched with the VO.                         |
| righthand corner. Blue border title                                                                                                    |                             | knowledge                                     |                                                                      |
| says Assessment.                                                                                                    | [Slide Text]                |                                               | Text box 2 flies up from the bottom.                                 |
|                                                                                                    | Assessment                  | You will need to get 80% correct to pass.     |                                                                      |
| Background image is a piece of                                                                                                    |                             |                                               | At the end of the timeline the Click Next to                         |
| brown butcher paper with a piece                                                                                                    |                             | There is no time limit.                       | continue appears. When the learner clicks Next,                      |
| of white paper on top. There is a                                                                                                    | It's time for a little quiz | You can take the quiz more than once.         | they will advance to slide 3.3                                       |
| clip, pencil sharpener, and a pencil                                                                                                    | to test your knowledge      |                                               |                                                                      |
| next to the white paper.                                                                                                    | You will need to get        |                                               | During the Assessment, when the Learner clicks                       |
|                                                                                                    | 80% correct to pass         |                                               | submit, they will advance to the next slide.                         |
|                                                                                                    | There will be 5             |                                               | The leaner should not get immediate feedback                         |
|                                                                                                    | questions.                  |                                               | with Correct or Incorrect feedback layers.                           |
|                                                                                                    | You can take the quiz       |                                               | They should answer all of the questions                              |
| *                                                                                                    | more than once              |                                               | sequentially FIRST in the graded assessment, then                    |
| -                                                                                                    |                             |                                               | receive their score on the Results page.                             |
|                                                                                                    | Click Next to continue      |                                               | Come has expectice with 4 otto went for each weight                  |
| ·                                                                                                    |                             |                                               | Score by question with 1 attempt for each quiz                       |
|                                                                                                    |                             |                                               | question as the learner progresses through the                       |
| And a second second sec |                             |                                               | quiz. They will be able to retake the entire quiz at                 |
|                                                                                                    |                             |                                               | the end if they do not pass.<br>Results slide: 2.8 graded quiz slide |
|                                                                                                    |                             |                                               | Results slide: 3.8 graded quiz slide                                 |
|                                                                                                    |                             |                                               | The Next button will take you to slide 3.3                           |
| L                                                                                                    |                             |                                               |                                                                      |

| Slide [3.3]                                                            | Menu Title: [Assessment 1]                                                                                                    | Hidden from Menu                                                               | Objective: [1]                                                                                          |
|------------------------------------------------------------------------|----------------------------------------------------------------------------------------------------|--------------------------------------------------------------------------------|----------------------------------------------------------------------------------------------------|
| Visual/ Display:                                                       | Slide Text:                                                                                                    | Narration / Voiceover:                                                         | Animation / Interaction:                                                                                |
| Custom black top and bottom                                            | [Slide Title]                                                                                                    | [Narrator]                                                                     |                                                                                                    |
| borders. Stress icon in the top                                        | Assessment 1                                                                                                    | [1]. Number one. Can you identify each                                         | When the timeline starts the VO will play.                                                              |
| righthand corner. Blue border title says Assessment.                   | [Slide Text]                                                                                                    | relaxation strategy? Match the name<br>with the description. Drag the items on | The Learner will drag an item on the left to the                                                        |
|                                                                        | Assessment 1                                                                                                    | the right to the labels. When you are finished, click the Submit button.       | matching label on the right.                                                                            |
| Background image is an ocean and<br>beach picture that is translucent. | [Question]<br>Number 1. Can you<br>identify each relaxation<br>Strategy? Match the<br>name with the<br>description. Drag the<br>items on the right to the<br>labels. When you are<br>finished, click the<br>Submit button. |                                                                                | When all items are matched, click the submit<br>button.<br>The Submit button will take you to slide 3.4 |
|                                                                        | [On the left side]<br>Mind Body Exercises<br>Visualization<br>Breathing Exercise<br>Progressive Muscle<br>Relaxation<br>Nature<br>Mindfulness Meditation                                                                   |                                                                                |                                                                                                    |
|                                                                        | [on the right side]<br>Yoga and Tai Chi<br>Imagine you are at the<br>beach<br>Breathe in for 4,7,8,<br>seconds.<br>Tense and relax your<br>toes<br>Go for a walk                                                           |                                                                                |                                                                                                    |

| Blue text box with black outline in | Be present in the<br>moment<br>Click Submit<br>[Slide Title]                                                                                                    | [Narrator]                                                                                                    | Stop Audio on Base layer when timeline starts on |
|-------------------------------------|----------------------------------------------------------------------------------------------------|----------------------------------------------------------------------------------------------------|--------------------------------------------------|
| lower righthand corner.             | Post Review Layer:<br>Mind Body matches<br>toYoga and Tai Chi,<br>Visualization matches<br>to Imagine you are<br>at the beach<br>Breathing Exercises<br>matches to Breath in<br>for 4,7, 8,<br>Progressive Muscle<br>Relaxation matches<br>to Tense and relax<br>your toes<br>Nature matches to Go<br>for a Walk<br>Mindfulness Meditation<br>matches to Be<br>Present in the moment | [1].<br>Mind Body matches toYoga and Tai Chi,<br>Visualization matches to Imagine you<br>are at the beach<br>Breathing Exercises matches to Breath in<br>for 4,7, 8,<br>Progressive Muscle Relaxation matches<br>to Tense and relax your toes<br>Nature matches to Go for a Walk<br>Mindfulness Meditation matches to Be<br>Present in the moment | this layer.                                      |

| Slide [3.4]                                                                                                    | Menu Title: [Assessment 2] | Hidden from Menu                                                                            | Objective: [1,2]                                                              |
|----------------------------------------------------------------------------------------------------|----------------------------|---------------------------------------------------------------------------------------------|-------------------------------------------------------------------------------|
| Visual /Display:                                                                                                    | Slide Text:                | Narration / Voiceover:                                                                      | Animation / Interaction:                                                      |
| Custom black top and bottom                                                                                                    | [Slide Title]              | [Narrator]                                                                                  | When the timeline starts the VO will play.                                    |
| borders. Stress icon in the top                                                                                                    | Assessment 2               | [1]. Number 2.                                                                              |                                                                               |
| righthand corner. Blue border title says Assessment.                                                                                     | [Slide Text]               | Read this statement. Is it True or False?                                                   | The Learner will listen carefully and choose true or false.                   |
|                                                                                                    | Assessment 2               | When you practice Visualization, you can                                                    |                                                                               |
| Background image is of a lake with a<br>lantern and a man's feet in the<br>bottom of the photo. Under the<br>blue borer is the question. | [Question]                 | be in a board meeting. True or False?<br>When you are finished, click the Submit<br>button. | Then click the submit button.<br>The Submit button will take you to slide 3.5 |

| True and false buttons are located<br>in the water above the man's feet. | Number 2. Read this<br>statement. Is it true or<br>false?<br>When you practice<br>Visualization, you can<br>be in a board meeting.<br>True or False?<br>When you are finished,<br>click the Submit button. | [Narrator]                                                                                    | Stop Audio on Base layer when timeline starts on             |
|--------------------------------------------------------------------------|----------------------------------------------------------------------------------------------------|-----------------------------------------------------------------------------------------------|--------------------------------------------------------------|
| Blue text box with black outline in lower righthand corner.              | True or False?<br>When you are finished,                                                                                                    | [Narrator]<br>[1]. When you practice Visualization, you                                       | Stop Audio on Base layer when timeline starts on this layer. |
|                                                                          | When you practice<br>Visualization, you will<br>imagine your<br>self in a beautiful<br>location. You can do<br>Visualization from<br>anywhere.                                                             | will imagine your<br>self in a beautiful location. You can do<br>Visualization from anywhere. |                                                              |

| Slide [3.5]                                                                                                    | Menu Title: [Assessment 3]                                  | ] Hidden from Menu                                                       | Objective: [3]                                                                |
|----------------------------------------------------------------------------------------------------|-------------------------------------------------------------|--------------------------------------------------------------------------|-------------------------------------------------------------------------------|
| Visual/ Display:                                                                                                    | Slide Text:                                                 | Narration / Voiceover:                                                   | Animation / Interaction:                                                      |
| Custom black top and bottom                                                                                                    | [Slide Title]                                               | [Narrator]                                                               | When the timeline starts the VO will play.                                    |
| borders. Stress icon in the top                                                                                                    | Assessment 3                                                | [1]. Number 3. It's time to practice a                                   |                                                                               |
| righthand corner. Blue border title says Assessment.                                                                                  | [Slide Text]                                                | breathing exercise. Choose a sentence from each drop-down menu, then put | The Learner will drag each sentence to put the activity in the correct order. |
|                                                                                                    | Assessment 3                                                | the activity in the correct order. When                                  |                                                                               |
| Background image is of a beach and sky at sunset with pink and blue                                                                   | [Question]                                                  | you are finished, click the Submit button.                               | Then click the submit button. The Submit button will take you to slide 3.6    |
| colors. The question is located<br>under the blue border. The four<br>drop down answers are located on<br>the left side of the slide. | Number 3. It's time to<br>practice a breathing<br>exercise. |                                                                          |                                                                               |
|                                                                                                    | Choose a sentence from                                      |                                                                          |                                                                               |
|                                                                                                    | each drop-down menu,                                        |                                                                          |                                                                               |

|                                                             | then put the activity in<br>the correct order. When<br>you are finished, click<br>the Submit button.<br>Click Submit                                                           |                                                                                                    |                                                              |
|-------------------------------------------------------------|----------------------------------------------------------------------------------------------------|----------------------------------------------------------------------------------------------------|--------------------------------------------------------------|
| Blue text box with black outline in lower righthand corner. | [Slide Title]<br>Post Review Layer:<br>The correct order of the<br>Breathing Exercise is<br>Get comfortable,<br>Breathe in for 4 seconds,<br>Hold for 7, Breathe out<br>for 8. | [Narrator]<br>[1]. The correct order of the Breathing<br>Exercise is Get comfortable,<br>Breathe in for 4 seconds, Hold for 7, Breathe<br>out for 8. | Stop Audio on Base layer when timeline starts on this layer. |

| Slide [3.6]                                               | Menu Title: [Assessment 5]                                         | ] Hidden from Menu                                              | Objective: [1,3]                                                               |
|-----------------------------------------------------------|--------------------------------------------------------------------|-----------------------------------------------------------------|--------------------------------------------------------------------------------|
| Visual / Display:                                         | Slide Text:                                                        | Narration / Voiceover:                                          | Animation / Interaction:                                                       |
| Custom black top and bottom                               | [Slide Title]                                                      | [Narrator]                                                      |                                                                                |
| borders. Stress icon in the top                           | Assessment 4                                                       | [1]. Number 4                                                   | When the timeline starts the VO will play.                                     |
| righthand corner. Blue border title says Assessment.      | [Slide Text]                                                       | Identify the steps in Visualization.<br>Put the steps in order. | The Learner will listen carefully and chose one answer that is done in Nature. |
| Background image is of 2                                  | Assessment 4                                                       | Click the submit button when you                                |                                                                                |
| Adirondack chairs facing the beach                        | [Question]                                                         | are finished.                                                   | Then click the submit button. The Submit button                                |
| and ocean. The question is located under the blue border. | Identify the steps in<br>Visualization. Put the<br>steps in order. |                                                                 | will take you to slide 3.8                                                     |
|                                                           | Click the submit button,<br>when you are finished.                 |                                                                 |                                                                                |

|                                                             | Click submit                                                                                                    |                                                                                                    |                                                              |
|-------------------------------------------------------------|----------------------------------------------------------------------------------------------------|----------------------------------------------------------------------------------------------------|--------------------------------------------------------------|
| Blue text box with black outline in lower righthand corner. | [Slide Title]<br>Post Review Layer:<br>Visualization starts with<br>closing your eyes,<br>then Visualize a<br>beautiful place,<br>next image that place<br>with your 5 senses,<br>and last say something<br>like a prayer or chant. | [Narrator]<br>[1]. Visualization starts with closing your<br>eyes,<br>then Visualize a beautiful place,<br>next image that place with your 5 senses,<br>and last say something like a prayer or<br>chant. | Stop Audio on Base layer when timeline starts on this layer. |

| Slide [3.7]                     | Menu Title: [Assessment 6                                                                                                    | ] Hidden from Menu                                                                                                    | Objective: [2]                                                                |
|---------------------------------|----------------------------------------------------------------------------------------------------|----------------------------------------------------------------------------------------------------|-------------------------------------------------------------------------------|
| Visual / Display:               | Slide Text:                                                                                                    | Narration / Voiceover:                                                                                                    | Animation / Interaction:                                                      |
| Custom black top and bottom     | [Slide Title]                                                                                                    | [Narrator]                                                                                                    | When the timeline starts the VO will play.                                    |
| borders. Stress icon in the top | Assessment 5                                                                                                    | [1]. Number 5                                                                                                    |                                                                               |
| righthand corner.               | [Slide Text]                                                                                                    | Mitchell is feeling overwhelmed                                                                                                    | The Learner will listen carefully and chose all answers that apply.           |
| Background image is of a desk   | Assessment 5                                                                                                    | today at work.                                                                                                    |                                                                               |
| inside a workplace.             | Mitchell is feeling<br>overwhelmed today at<br>work.<br>Which of the relaxation<br>strategies could he use<br>at his desk?<br>Choose all that apply.<br>When you are finished,<br>click the Submit button.<br>Mindful Meditation | Which of the relaxation strategies<br>could he use at his desk?<br>Choose all that apply. When you are<br>finished, click the Submit button. | Then click the submit button.<br>The Submit button will take you to slide 3.9 |

|                                                             | Visualization<br>Breathing Exercises<br>Nature                                                                                              |                                                                                                    |                                                              |
|-------------------------------------------------------------|----------------------------------------------------------------------------------------------------|----------------------------------------------------------------------------------------------------|--------------------------------------------------------------|
| Blue text box with black outline in lower righthand corner. | [Slide Title]<br>Post Review Layer:<br>Mitchell can do<br>Breathing Exercises,<br>Visualizations, and<br>Mindful Meditation at<br>his desk. | [Narrator]<br>[1]. Mitchell can do Breathing Exercises,<br>Visualizations, and Mindful Meditation at his<br>desk. | Stop Audio on Base layer when timeline starts on this layer. |

| Slide [3.8]                                                                                          | Menu Title: [Results]                 |                               | Objective: [1,2]                                                                                   |
|----------------------------------------------------------------------------------------------------|---------------------------------------|-------------------------------|----------------------------------------------------------------------------------------------------|
| Visual / Display:                                                                                    | Slide Text:                           | Narration / Voiceover:        | Animation / Interaction:                                                                           |
| Custom black top and bottom                                                                          | [Slide Title]                         | [Narration is only on layers] | When the timeline starts the learner's score                                                       |
| borders. Stress icon in the top                                                                      | Results                               |                               | appears in the white box. Then it automatically                                                    |
| righthand corner.                                                                                    | [Slide Text]                          |                               | jumps to a success layer or a failure layer.                                                       |
| Background image is a branch with moss and 4 pink mushrooms on it.                                   | Results                               |                               | Base layer will be visible from Success or Failure Slide layers.                                   |
| Quiz Results, in a white font, is<br>under the blue border.<br>In the center of the slide is a white | Your Score: XX%<br>Passing Score: YY% |                               | Show Success layer 3.8A when Timeline starts if results are less than passing score.               |
| box with your score.                                                                                 |                                       |                               | Show Failure layer 3.8B when timeline starts if results are less than passing score.               |
|                                                                                                    |                                       |                               | Results variable reference show the percent score only. Do not show the points variable reference. |
|                                                                                                    |                                       |                               | Built in graded quiz variable reference displays<br>learner score where XX appears on slide.       |

|  | 80% to pass shown where YY appears on slide.<br>The next button will take you to slide 4.0 |
|--|--------------------------------------------------------------------------------------------|
|--|--------------------------------------------------------------------------------------------|

| Slide [3.8A]                                             | Menu Title: [Results] |                                                                                  | Objective: [1,2]                                |
|----------------------------------------------------------|-----------------------|----------------------------------------------------------------------------------|-------------------------------------------------|
| Visual / Display:                                        | Slide Text:           | Narration / Voiceover:                                                           | Animation / Interaction:                        |
| Custom black top and bottom                              | [Slide Title]         | [Narrator]                                                                       | Review Button: shows correct/incorrect response |
| borders. Stress icon in the top                          | Success               | [1]. Nice Job! you passed!                                                       | when reviewing and shows Review layers on each  |
| righthand corner.                                        |                       | Thank you for taking the quiz.                                                   | Assessment slides.                              |
|                                                          | [Slide Text]          |                                                                                  |                                                 |
| Background image is dimmed out.                          | Success               | Congratulations! You passed.                                                     |                                                 |
| Background image is a branch with                        | Nice Job, You Passed! | You can review your results by clicking on                                       |                                                 |
| moss and 4 pink mushrooms on it.                         | [button]              | the review quiz button.                                                          |                                                 |
| Quiz Results, in a white font, is under the blue border. | Review Quiz           | If you are satisfied with your results and ready to move on, please click on the |                                                 |
| In the center of the slide is a white                    |                       | continue button.                                                                 |                                                 |
| box with your score.                                     |                       |                                                                                  |                                                 |
|                                                          |                       |                                                                                  |                                                 |
| A green check mark appears on the                        |                       |                                                                                  |                                                 |
| slide and the learner's score                            |                       |                                                                                  |                                                 |
| appears in the white box.                                |                       |                                                                                  |                                                 |
|                                                          |                       |                                                                                  |                                                 |
|                                                          |                       |                                                                                  |                                                 |
|                                                          |                       |                                                                                  |                                                 |
|                                                          |                       |                                                                                  |                                                 |
|                                                          |                       |                                                                                  |                                                 |

| Slide [3.8.B]     Menu Title: [Congratulations]                                         |                          |                                         | Objective: [1,2]                                 |
|-----------------------------------------------------------------------------------------|--------------------------|-----------------------------------------|--------------------------------------------------|
| Visual / Display:                                                                       | Slide Text:              | Narration / Voice over:                 | Animation / Interaction:                         |
| Custom black top and bottom                                                             | [Slide Title]            | [Narrator]                              | Retake button: resets results slide and jumps to |
| borders. Stress icon in the top                                                         | Congratulations          | [1]. Thank you for taking the quiz.     | slide 3.3                                        |
| righthand corner.                                                                       |                          | Sorry, you did not pass.                |                                                  |
|                                                                                         | [Slide Text]             |                                         | Review Button: shows correct/incorrect response  |
| Background image is dimmed out.                                                         | Congratulations          | You can review your results by clicking | when reviewing and shows Review layers on each   |
| Background image is a branch with                                                       | Thank you for taking the | on the review quiz button.              | Assessment slides.                               |
| moss and 4 pink mushrooms on it.                                                        | quiz.                    |                                         |                                                  |
|                                                                                         | Sorry, you did not pass. | When you are ready to try again,        |                                                  |
| Quiz Results, in a white font, is under the blue border.                                |                          | please click on the Retry Quiz button.  |                                                  |
| In the center of the slide is a white                                                   | [buttons]                |                                         |                                                  |
| box with your score.                                                                    | Review Quiz              |                                         |                                                  |
| A red check mark appears on the slide and the learner's score appears in the white box. | Retry Quiz               |                                         |                                                  |

| Slide [3.9]                                                                                                    | Menu Title: [Congratulations]                                              |                                                                                                    |                                                                                                    |
|----------------------------------------------------------------------------------------------------|----------------------------------------------------------------------------|----------------------------------------------------------------------------------------------------|----------------------------------------------------------------------------------------------------|
| Visual / Display:                                                                                                    | Slide Text:                                                                | Narration / Voiceover:                                                                                                    | Animation / Interaction:                                                                                                    |
| Custom black top and bottom                                                                                                    | [Slide Title]                                                              | [Narrator]                                                                                                    | When the timeline begins, the VO starts and                                                                                                    |
| borders. Stress icon in the top                                                                                                    | Congratulations                                                            | [1]. Congratulations                                                                                                    | Congratulations flies in from the bottom.                                                                                                    |
| righthand corner.<br>The background image is a pink<br>background with flowers and<br>leaves. In the middle is a piece of<br>paper. | [Slide Text]<br>Congratulations<br>You have learned 6<br>ways to relax and | You have learned 6 ways to relax and<br>reduce stress from your work<br>environment. Click the exit button to exit<br>the course. | When the audio finishes the second text box flies<br>up from the bottom and lands on the piece of<br>paper.<br>At the end of the audio, click here to exit appears.<br>Exit course when the learner clicks the Exit button. |
| Custom Exit button                                                                                                    |                                                                            |                                                                                                    |                                                                                                    |

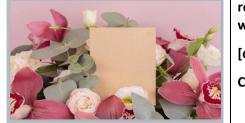

| - | reduce stress from your work environment. |  |
|---|-------------------------------------------|--|
|   | [directions]                              |  |
|   | Click here to exit                        |  |
|   |                                           |  |